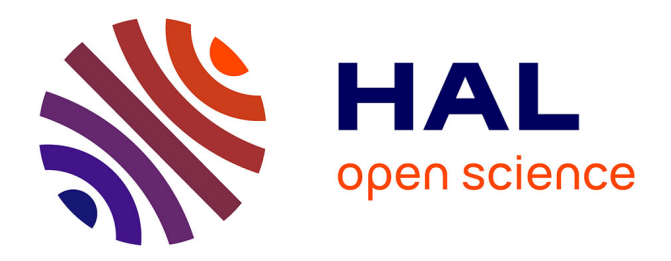

### **Modèle de Cox avec des données hétérogènes**

Eliz Peyraud, Julien Jacques, Guillaume Metzler, Alexandre Lopez

#### **To cite this version:**

Eliz Peyraud, Julien Jacques, Guillaume Metzler, Alexandre Lopez. Modèle de Cox avec des données hétérogènes. Statlearn, Apr 2022, Cargèse (Corse), France. hal-04023545

#### **HAL Id: hal-04023545 <https://hal.science/hal-04023545>**

Submitted on 10 Mar 2023

**HAL** is a multi-disciplinary open access archive for the deposit and dissemination of scientific research documents, whether they are published or not. The documents may come from teaching and research institutions in France or abroad, or from public or private research centers.

L'archive ouverte pluridisciplinaire **HAL**, est destinée au dépôt et à la diffusion de documents scientifiques de niveau recherche, publiés ou non, émanant des établissements d'enseignement et de recherche français ou étrangers, des laboratoires publics ou privés.

Modèle de Cox avec des données hétérogènes **Eliz Peyraud1,2 Julien Jacques <sup>1</sup> Guillaume Metzler <sup>1</sup> Alexandre Lopez 2** <sup>1</sup> Université de Lyon, Lyon 2, ERIC UR3083 {eliz.peyraud, julien.jacques, guillaume.metzler}@univ-lyon2.fr 2 Institut Georges Lopez (IGL) {epeyraud,alopez}@igl-transplantation.com

- [1] Breslow N. E. Analysis of survival data under the proportional hazards model. International Statistical Review, 43(1) :45–57, 1975.
- [2] Foucher Y. et al. A clinical scoring system highly predictive of long-term kidney graft survival. Kidney international, 78(12) :1288–1294, 2010.
- [3] Rosen O. and Tanner M. Mixtures of proportional hazards regression models. Statistics in Medicine, 18(9) :1119–1131, 1999.
- [4] Cox D. R. Regression models and life-tables. Journal of the Royal Statistical Society : Series B (Methodological), 34(2) :187–202, 1972.

[5] Cox D. R. Partial likelihood. Biometrika, 62(2) :269–276, 1975

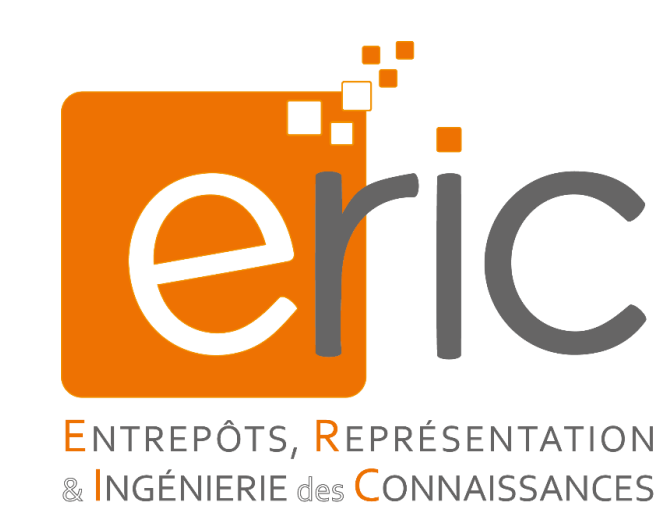

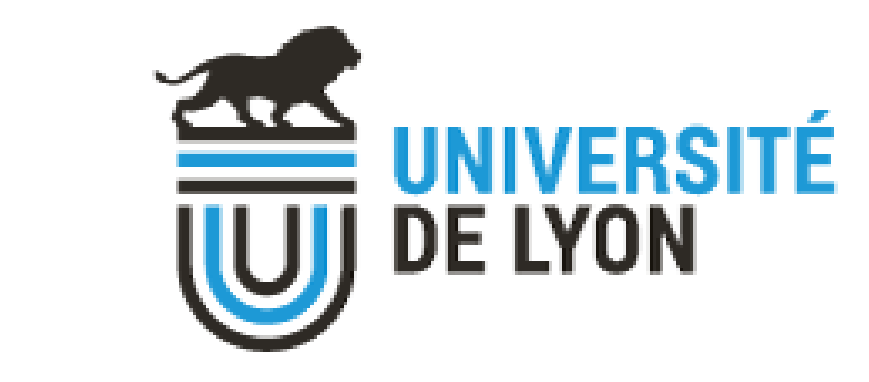

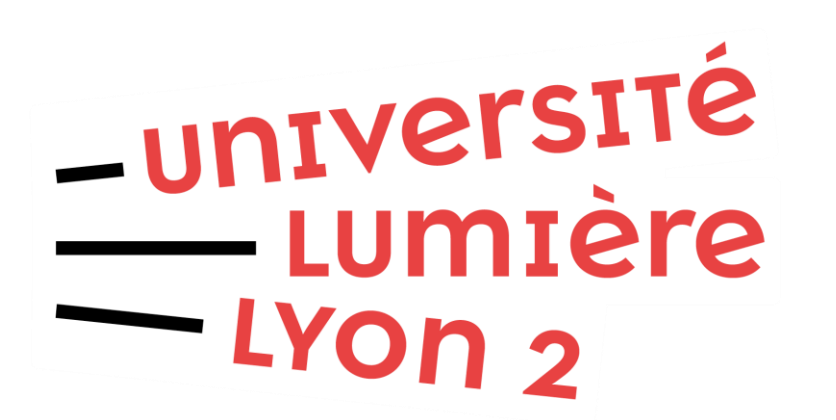

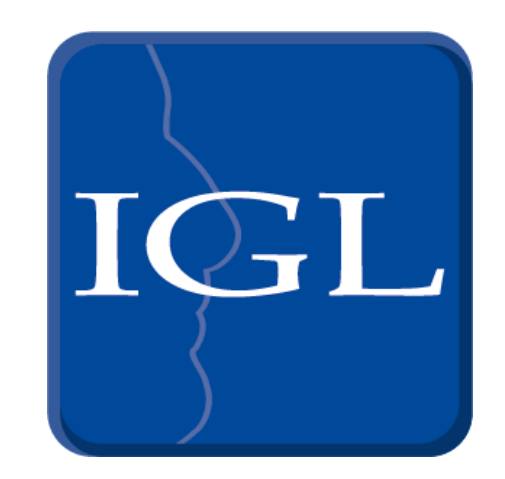

### Introduction

## Approche semi-paramétrique

• Modèle de Cox<sup>[4]</sup>:

 $\lambda(t, X) = \lambda_0(t) \exp(\beta^t X)$ 

 $\lambda$  est la fonction de risque instantané,  $\lambda_0$  est appelée fonction de risque de base,  $\beta \in \mathbb{R}^p$  est un vecteur de paramètres et  $X \in \mathbb{R}^p$  un vecteur de covariables.

• On cherche à maximiser la log vraisemblance partielle  $[1,5]$ :

## Choix du modèle

## Références

L'**analyse de survie** est une méthode couramment utilisée dans le domaine médical pour, entre autre, estimer la durée de vie d'un patient suite à une opération lourde. Les **modèles de Cox** constituent les principaux outils de modélisation de ce phénomène via la prise en compte d'informations relatives aux patients. L'hétérogénéité des profils de patients (représentés par les différentes covariables) peut cependant mettre à mal l'efficacité de tels modèles. Dans cette étude, nous montrons la nécessité de prendre en compte cette **hétérogénéité des données** dans l'apprentissage d'un modèle de Cox.

- On cherche à estimer la fonction de survie :  $S(t | X) = \mathbb{P}(T \ge t | X)$
- Estimateur de Kaplan Meier :

 $\hat{S}(t) =$  ||  $i: t_i < t$  $n_i-d_i$  $n_i$ 

 $(t_i)_{i\,\geq\,1}$  représente les instants où surviennent des évènements,  $d_i$  représente le nombre d'évènements qui se sont produits jusqu'à l'instant  $t_i$ , et  $n_i$  le nombre d'individus ayant survécu jusqu'au temps  $t_i$ .

$$
\log(L(\beta, X_1, ..., X_n)) = \sum_{i=1}^n \beta X_i - \log\left(\sum_{j \in R(t_i)} \exp(\beta X_j)\right)
$$

• Lien entre fonction de risque et fonction de survie :

$$
S(t \mid X) = \exp(-\int_0^t \lambda(u, X) du)
$$

Nous avons séparé notre jeu de données en plusieurs groupes (définis en Figure 1) et nous avons testé sur chaque groupe un modèle de Cox à 7 covariables (identiques pour chaque groupe) de nature quantitatives de manière à **comparer la significativité des paramètres**  du modèle.

Ainsi, par exemple, le taux de créatine du patient n'est une variable significative qu'à partir de l'âge 6 ans.

**Les résultats présentés dans la Table 1 nous confirment qu'un modèle unique ne peut convenir à l'ensemble de notre jeu de données.**

## Conclusion et Perspectives

- Les modèles existants aujourd'hui [2] , basés sur la régression de Cox classique, sont limités en ne représentant qu'une partie de la population (adultes, sans antécédents médicaux, etc). Ces critères restrictifs sont identifiés manuellement par les médecins.
- Nous souhaitons créer un **modèle unique** prenant en compte l'hétérogénéité de la population, tout en recherchant automatiquement les différents sous-groupes à l'aide

d'un **mélange de modèles de Cox** de la forme [3] :

$$
\lambda(t, X) = \sum_{k=1}^{K} \pi_k \lambda_{0,k}(t) \exp(\beta_k^t X)
$$

## Approche non paramétrique

## Données et expériences

Estimation du temps de survie des patients après opération

- **500 000 patients issus d'une cohorte américaine**
- informations relatives aux patients : description des individus, indicateurs biologiques aux différents moments du suivi (environ 1000 indicateurs)
- **Données censurées**

*Censure : correspond à la sortie du patient du programme de suivi (avant son potentiel décès). Nous faisons ici l'hypothèse que la censure est non-informative : le mécanisme de censure est indépendant de l'évènement observé.*

Table 1 : p-valeurs des covariables utilisées dans le modèle de Cox en fonction du groupe d'âges. *La creatinine est un déchet naturel de l'organisme. Lorsque la capacité de l'organisme à éliminer les déchets diminue, le taux de creatinine dans le sang augmente.*

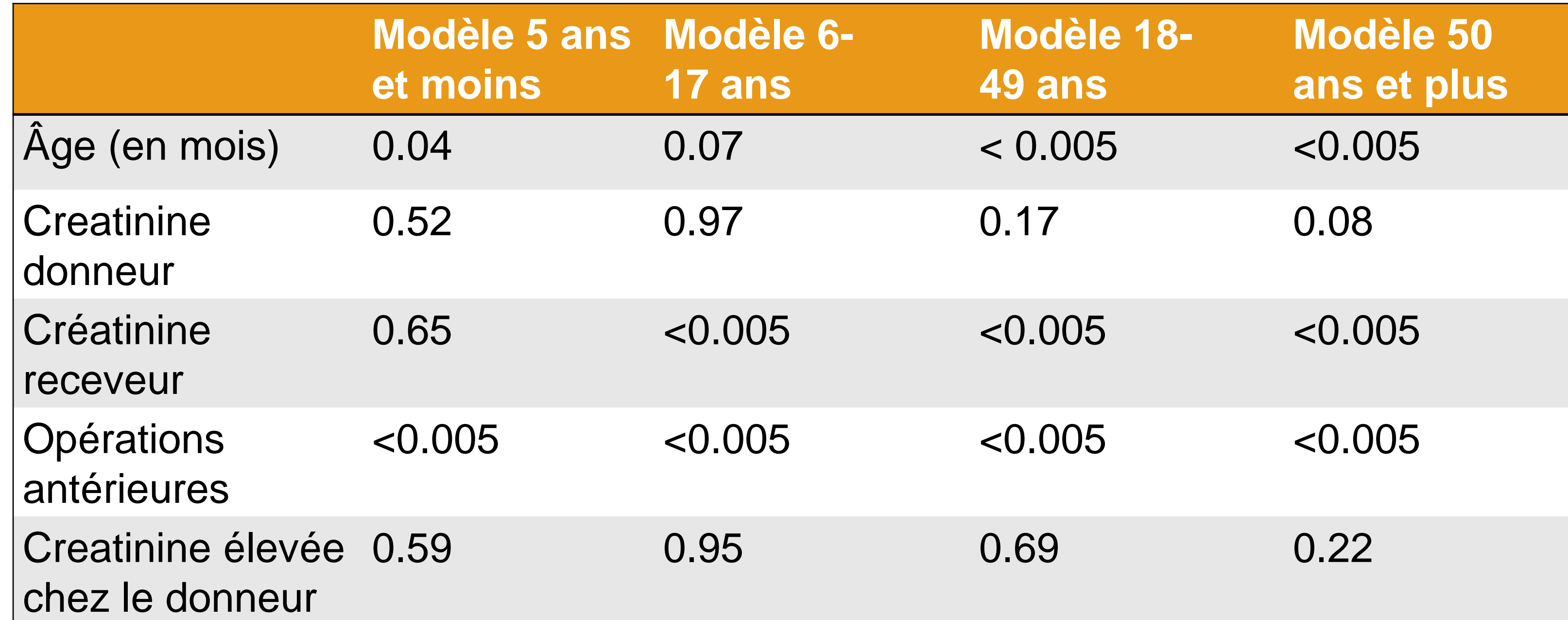

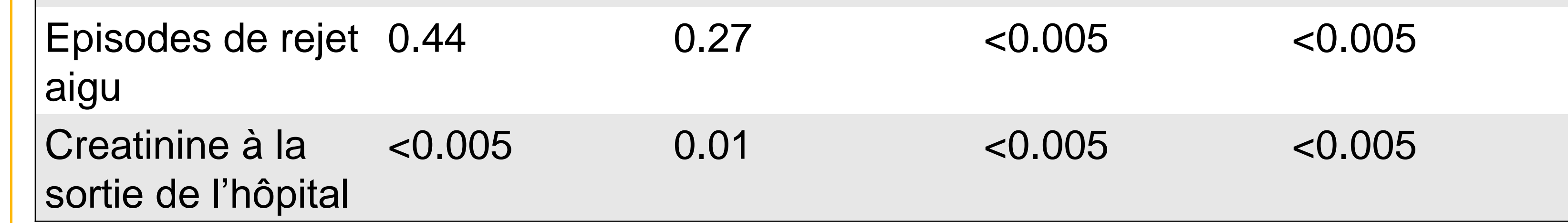

# Résultats (graphiques)

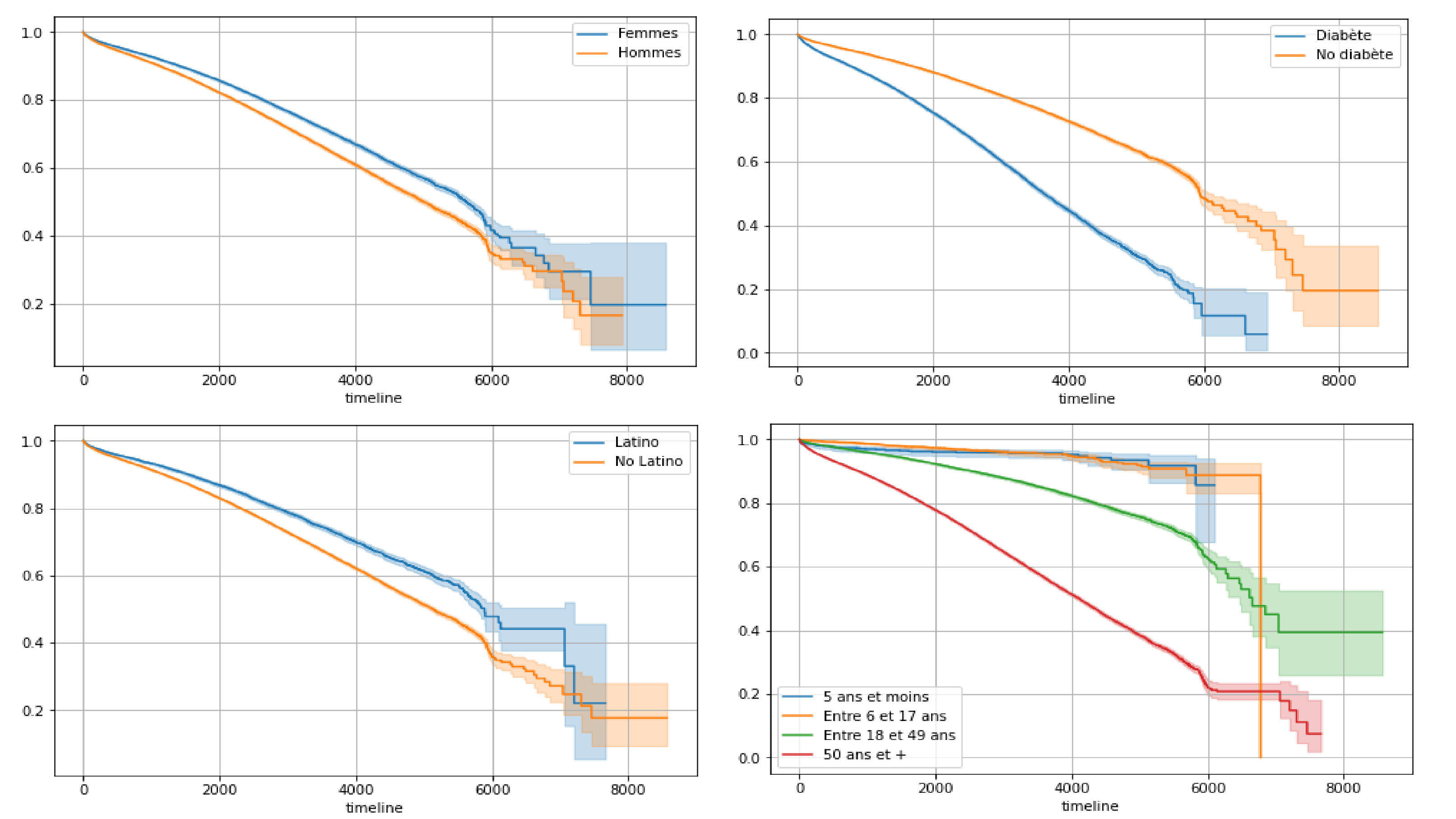

Figure 1: Courbes de Kaplan-Meier sur différents sous-groupes de la population ((a) Genre ; (b) Diabète ; (c) Ethnie ; (d) Âge). Le temps est exprimé en jours.

## Résultats (graphiques)

- Nous avons calculé le temps de survie comme le temps écoulé entre la date d'opération et la date de décès si l'évènement était observé, la date de dernier suivi du patient sinon. Pour chaque observation nous avons ajouté une variable censure valant 0 si la donnée était censurée, 1 sinon.
- Nous avons tracé les courbes de Kaplan-Meier selon différents groupes étudiés : Genre (Hommes/Femmes), Diabète, Ethnie, et Âge (5 ans et moins, 6-17ans, 18-49 ans, 50

ans et plus). Les résultats sont présentés en Figure 1.